## **Inhaltsverzeichnis**

MEXLE-Wiki - https://wiki.mexle.org/

## **Aufgabe 3.5.3. R-2R-Leiter**

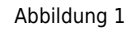

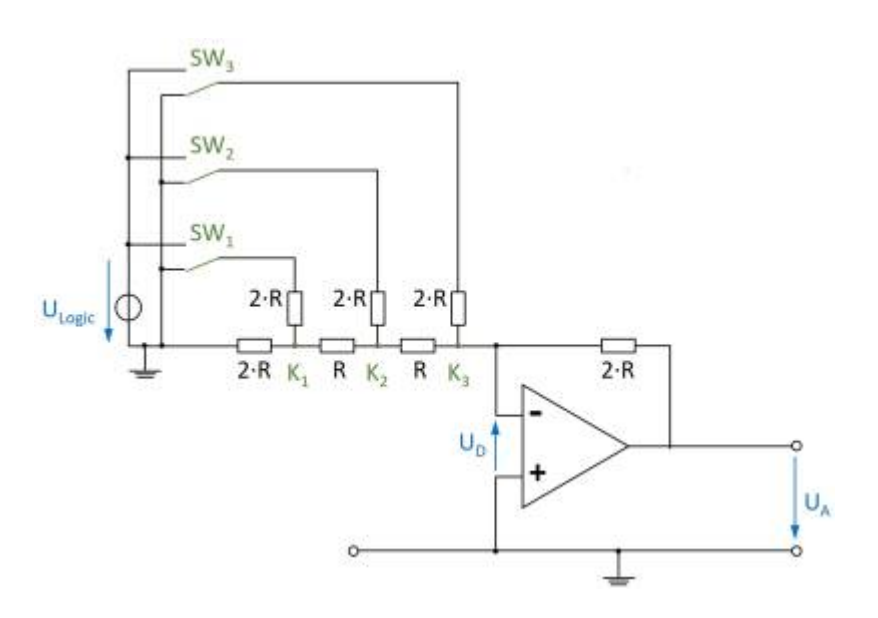

Sie arbeiten in der Firma "HHN Mechatronics & Robotics", welche für einen Kunden ein Batteriemodell aufbauen soll. Dieses Modell soll eine reale Batterie nachbilden. Dazu soll eine Spannung ausgegeben werden, welche durch ein Softwaremodell der Batterie vorgegeben wird. Es wird also ein Digital-Analog-Wandler (engl. Digital-Analog-Converter, DAC) benötigt.

Sie haben dafür den DAC7741 gefunden. Im Datenblatt sehen Sie auf [Seite 12](http://www.ti.com/lit/ds/symlink/dac7741.pdf#page=12) ein Abbild des internen Aufbaus - diese gleicht der Abbildung rechts. Für eine Fehleranalyse wollen Sie nun diesen Aufbau näher verstehen.

In der Zeichnung rechts steht die aktuelle Schalterstellung für 000b, also alle Schalter \$SW\_1\$ … \$SW\_3\$ sind nach Masse geschalten. Es bietet sich an die Schaltung in [Falstad-](http://www.falstad.com/circuit/)[Circuit](http://www.falstad.com/circuit/) zum besseren Verständnis nachzubauen. In diesem Fall bietet es sich an die einzlenen Knotenspannungen \$K\_1\$ … \$K\_3\$ mit zu messen.

- 1. Es soll nun zunächst  $$SW<sub>3</sub> = 1, $SW<sub>2</sub> = 0$  und  $$SW<sub>1</sub> = 0$  gelten also nur der Schalter \$SW\_3\$ ist auf \$U\_{logic}\$ geschalten.
	- 1. Zeichnen Sie dazu das Ersatzschaltbild ohne Schalter.
	- 2. Vereinfachen Sie dieses Ersatzschaltbild über einen Ersatzwiderstand.
	- 3. Es ergibt sich dabei ein Widerstand, welcher zwischen invertierendem und nicht invertierendem Eingang liegt. Der Operationsverstärker versucht stets soviel Strom das ihm umgebende Widerstandsnetz einzuspeisen, dass sich eine geringe Differenzspannung \$U\_D\$ ergibt. Dies ist auch bei einem (nicht zu kleinen) Widerstand zwischen invertierendem und nicht invertierendem Eingang möglich. Welche Verstärkung ergibt sich also?
- 2. Es soll nun \$SW 3\$ = 0, \$SW 2\$ = 1 und \$SW 1\$ = 0 gelten also nur der Schalter \$SW\_3\$ ist auf \$U\_{logic}\$ geschalten.
	- 1. Zeichnen Sie auch hier das Ersatzschaltbild ohne Schalter.
	- 2. Vereinfachen Sie auch dieses Ersatzschaltbild über Ersatzwiderstände.
	- 3. Auch hier gilt die Aussage über den oben genannten Widerstand zwischen invertierendem und nicht invertierendem Eingang. Weiterhin sollte Ihnen die Spannung des Knotens \$K\_3\$ klar sein.

Zeichnen Sie nun ein Ersatzschaltbild der linken Seite, wobei Sie die Spannung

am Knotens \$K\_3\$ des idealen Verstärkers annehmen.

- 4. Ermitteln Sie nun die Spannung am Knoten \$K\_2\$.
- 5. Diese Spannung am Knoten \$K\_2\$ ist die Eingangsspannung eines invertierende Verstärkers, welcher vom Knoten \$K\_2\$ an nach rechts beginnt. Berechnen Sie nun die Verstärkung des sich so ergebenden Netzes.
- 3. Inzwischen sollte das Konzept verstanden haben. Geben Sie nun an, welcher Eingang/welcher Schalter das [LSB](https://en.wikipedia.org/wiki/Bit_numbering#Least_significant_bit) angibt.

From: <https://wiki.mexle.org/> - **MEXLE-Wiki**

Permanent link: **[https://wiki.mexle.org/elektronische\\_schaltungstechnik/uebung\\_3.5.3](https://wiki.mexle.org/elektronische_schaltungstechnik/uebung_3.5.3)**

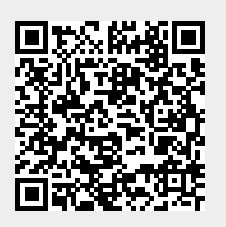

Last update: **2021/05/09 11:15**